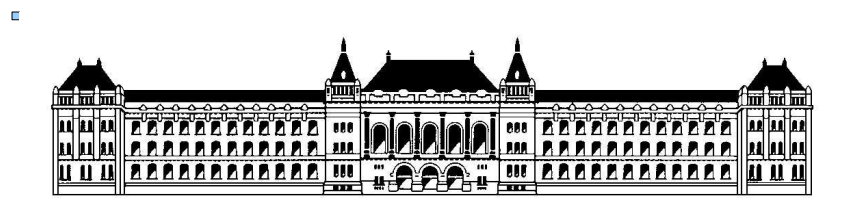

Budapesti Műszaki és Gazdaságtudományi Egyetem Méréstechnika és Információs Rendszerek Tanszék

## **Elektronikus mérleg jelfeldolgozó egységének tervezése**

**Szekeres Balázs (IYMZ38), IV. évf, (BSc) vill. szakos hallgató Konzulens: Orosz György tanársegéd, MIT Beágyazott információs rendszerek szakirány Önálló laboratórium összefoglaló 2011/12. II. félév**

A feladat során egy elektronikus mérleg jelfeldolgozó egységét kellett megtervezni és implementálni. A mérleg nyúlásmérő bélyegeket tartalmazó mérőhíd segítségével érzékeli a mérendő tömeget. A feladata a nyúlásmérő bélyegekből álló híd gerjesztő jelének előállítása, és a híd kimenőjelének feldolgozása. A feladatot egy Analog Devices által gyártott, ADBF-537 típusú jelfeldolgozó processzort tartalmazó jelfeldolgozó kártya segítségével kellett megoldani.

A híd meghajtó jelét a DSP adja ki a jobb hangkimenetén. A jel szinuszos jellegű, mivel egy leválasztó transzformátor volt a kártya és a mérőhíd között. Pillanatnyi értékének számítása beépített függvénnyel történik, frekvenciája 6 kHz. A kimeneti jel 16 biten van számolva.

A hídkimenet egy erősítő után jut a DSP jobb hangbemenetére. A bemeneti 16 bites jel át van konvertálva 32 bitessé, mivel szükség volt a pontosabb ábrázolásra a későbbi számítások során. Ezután történik a jel feldolgozása. A szinuszos kimeneti jel amplitúdója egy burkolódemodulátor segítségével van számítva. Először egy 200 tap-es sima és egy ugyanilyen fokszámú Hilbert-szűrőn halad keresztül a jel párhuzamosan. A Hilbert szűrő 90°-ot forgat a jel fázisán, így a szinuszból koniszusz lesz. Ezek után mindkét részjelet négyzetre emeljük, összeadjuk, majd négyzetgyököt vonunk belőle és megkapjuk a pillanatnyi amplitúdót.

Sajnos a beállított szűrők nem ideálisak, ezért szűrés után a jelben maradt még lengés, amit exponenciális átlagolással simítottam. A művelet során az új tag súlya 0.0001, így a beállási idő 200 ms.

A szoftver 2 féle üzemmódba futhat: 1.) Folyamatos mérés

2.) Kalibráció

A vezérlés a DSP gombjainak segítségével történik. Kalibráció során az előre meghatározott számú és súlyú kalibráló súlyt kell felhelyezni, majd nyugtázni. A mérési pontokat egy külső fájlból olvassa be a program így a kalibráció könnyen konfigurálható. Az utolsó felkerülése után a program egy elsőfokú görbét illeszt a mért pontokra a legkisebb négyzetek módszerét használva.

A könnyebb használhatóság érdekében van beépítve PC-s interfész. A DSP soros porton keresztül kommunikál a számítógéppel, így HyperTerminal-on követhető a működés. Folyamatos mérés során az aktuálisan mért érték látható a képernyőn. Kalibráció esetén az ablakban megjelenik, hogy éppen hány g-nyi súlyt kell felhelyezni. A kalibráció vége után ismét folyamatos mérési állapotba kerül a rendszer.